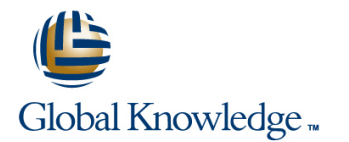

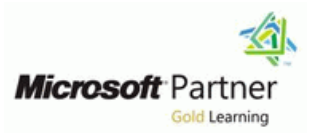

# **Implementing Active Directory Rights Management Services with Exchange and SharePoint**

## **Duration: 4 Days Course Code: M50403**

### Overview:

This four-day instructor-led course provides students with the knowledge and skills to deploy Microsoft Active Directory Rights Management Services (AD RMS), and to understand the role AD RMS plays in a wider infrastructure and how it interacts with other Microsoft technologies.

### Target Audience:

This course is intended for experienced systems administrators who have working experience and background knowledge of Windows Server 2008, and basic understanding of Active Directory, IIS, Microsoft SQL Server, and Microsoft Exchange Server technologies. Basic knowledge of DNS, general networking, and PKI principles is also helpful.

### Objectives:

- Understand AD RMS architecture, and the role the product plays Understand how to use AD RMS on server applications such as
- technologies. **and the contract of the contract of the contract of the contract of the contract of the contract of the contract of the contract of the contract of the contract of the contract of the contract of the contrac**
- requisites and best practices. protection beyond your infrastructure.
- RMS to protect documents and email messages. The state installation, and product usage.
- Microsoft Office SharePoint Server and Microsoft Exchange Server.
- Understand the AD RMS interaction model with other Microsoft Create, manage, and distribute rights policy templates as AD RMS
- Install and provision AD RMS and understand installation pre<br>
Understand the different trust relationships that can extend AD RMS
- **Understand how several other Microsoft technologies use AD** Troubleshoot common issues in the core infrastructure, product

## Prerequisites:

ř.

## **Module 1: Why Rights Management?** Module 5: Rights Policy Templates This module discusses the trust architecture

- **This module provides an overview of available, and how trusted user domains** available, and how trusted user domains
- 
- 
- 
- 
- 
- Windows 7After completing this module, Consuming Content Protected by module, students will be able to:
- Understand how RMS technology has Managing Rights Policy Templates RMS.
- **Explain the business reasons for using AD** completing this module, students will be they work.
- **Explain the features AD RMS provides.** Describe the features offered in rights are used and how they work.
- 
- Describe how AD RMS works with public AD RMS. key technology.  $\Box$  Describe the processes for protecting works.
- 
- Windows Server 2008 and Windows Vista.  $\Box$  Define rights policy templates.

This module covers the basic architecture and  $\Box$  Explain how to retire and back up rights provides reasons for establishing extranet concepts of the Microsoft Active Directory policy templates. and policy templates and policy templates. Rights Management Services product. Most of scenarios. The module also discusses the module also discusses the the concepts that are introduced in this module **Module 6: Information Rights Management** use of a firewall, like Microsoft Internet will be covered in more detail in other modules **on Server Applications Security and Acceleration Server (ISA** later in the course. line Server), to address security with AD RMS.

- 
- 
- 
- 
- 
- AD RMS Components DetailsAfter Microsoft Office SharePoint Server 2007 module, students will be able to: completing this module, students will be able IRM **IRM** Explain why an organization might need to to: Email Protection in Exchange Server establish extranet access to AD RMS.
- Describe Public Key Infrastructure (PKI) New AD RMS Features in Exchange Internal Internative extranet-specific details to
- 
- 
- I Identify the major components of AD RMS. to protect documents stored in MOSS Explain how a firewall works when you are
- Describe the types of licenses used in the document libraries. Using AD RMS in a perimeter network AD RMS process. The interest of an intranet. In leading to a latentify MOSS functionality.
- 
- 

# **Module 3: AD RMS Installation and <b>EXPLA** Explain the new features provided in

Microsoft Active Directory Rights This module provides an introduction to rights operate. Management Services (AD RMS). The policy templates and the concepts related to overview describes how the product works, protecting and consuming content that is Introduction to Trust Policies the business reasons for using AD RMS. For protected by templates. These templates are Formains of the Domains and the technology that you use to depl used to standardize security policies and Trusted Publishing Domains A Bit of History **Protect information according to the latest** AD RMS and Active Directory Federation **Business Reasons for AD RMS** policy. The policy policy of the services of the services of the services of the services of the services of the services of the services of the services of the services of the service of the

- **AD RMS Usage Scenarios Introduction to Rights Policy Templates Trust Scenarios** 
	-
	-
	-
	-
	-
	-
	-
- Describe how AD RMS works. and consuming content protected by **Describe the new AD RMS features in the rights policy templates. Module 9: Extranet Considerations** 
	-
	- Assign users and groups to rights policy
	- Specify expiration policies in rights policy | you can use it with AD RMS to provide templates. **Access to protected content.** The module
	-

**AD RMS Components Overview In this module, students will see how AD RMS FULL Extranet Access to AD RMS AD RMS Bootstrapping Process** integrates with server-side applications, which **Extranet Access to AD RMS Pipelines AD RMS Publishing and Licensing Process use AD RMS to automatically protect and FLE Extranet Client Considerations** AD RMS Service Connection Point (SCP) license content. This module covers the AD RMS and Firewall Options

- 
- 
- technology. Server 2010After completing this module, consider when you are establishing AD **Explain how AD RMS can be used to students will be able to:** RMS access.
	-

line line

- Describe how AD RMS works. Describe how MOSS works with AD RMS access to AD RMS would be useful.
	-
- Describe the client-side software and Describe MOSS's logical and physical Explain how to use TMG to increase applications required for AD RMS. The same publishing AD RMS. And the security when publishing AD RMS.
- $\blacksquare$  Identify the AD RMS enhancements in  $\blacksquare$  Describe how IRM works with MOSS to
	- Exchange Server 2010 **RMS Infrastructure**
- **Provisioning Exchange Server2010 around AD RMS.** 
	-
- in AD RMS, the types of trusts that are
- 
- 
- 
- 
- What AD RMS Does line Windows Live ID Trust
	-
- **AD RMS Technology Overview Creating Rights Policy Templates** General Infrastructure Requirements and AD RMS in Windows Server 2008 R2 and Protecting Content Using Templates Product CapabilitiesAfter completing this
	- students will be able to: Templates Templates Describe the core trust architecture in AD
	- evolved on the Windows platform. The Template Distribution StrategyAfter **Describe Trusted User Domains and how**
	- RMS. The state of the state of the state of the state of the state of the state Publishing Domains and Trusted Publishing Domains
- I Identify the advantages and limitations and policy templates. A policy templates and intervals and intervalsion policy templates. inherent in AD RMS. Interest in AD RMS. Interest in Service and how it works with AD RMS.
	-

**Module 2: AD RMS Architecture templates.** This module discusses the extranet and how

- 
- 
- 
- 
- **AD RMS Topology Extranet ScenariosAfter completing this** 
	-
	-
	- address challenges inherent in PKI. MOSS IRM **Note and American** Describe scenarios in which extranet
		-
		-

# Windows Server 2008 and Windows 7. **provide information protection. Module 10: Deploying and Maintaining AD**

**AD RMS Bulk Protection Tool + FCI** This module covers some of the key concepts Describe how AD RMS Bulk Protection  $\Box$  to deploy and maintain the AD RMS service.

In this module, the student will learn about Tool can be used. Total example that after key documents are network infrastructure, hardware, and software **Describe how FCI can be used.** protected, AD RMS becomes a very critical requirements for installing AD RMS. The service in the organization. student will learn the procedure for deploying **Module 7: Administering AD RMS** AD RMS servers, as well as the permissions line AD RMS General Performance Guidelines required for the accounts that are used in the Adding a Server to a Cluster and Adding a Server to a Cluster deployment and management of AD RMS. This module introduces some of the elements Managing Clusters

- 
- 
- 
- 
- 
- I Identify the AD RMS server hardware and line Understand AD RMS Disaster Recovery
- 
- Indentify best practices for installing an AD **Rights Account Certificate Policies** Module 11: Troubleshooting AD RMS RMS server. The contract of the Exclusion Policies
- Install and provision an AD RMS server. **Revocation**
- Configure the AD RMS service connection The Super Users GroupAfter completing This module focuses on common issues in point. this module, students will be able to: AD RMS and the tools available to help
- 

# **on Desktop Applications** AD RMS. And AD RMS. At the end of the module, we provide a list of

This module begins by describing the AD RMS  $\Box$  Describe the types of exclusion policies client software, its requirements, and how to provided in AD RMS. The provided in Troubleshooting Core Infrastructure deploy it. Next, the module identifies the **Explain how revocation is used in AD** Troubleshooting Product Installation Information Rights Management (IRM) RMS. The Contract of Lating School and Troubleshooting Product Usage components on client machines and the Describe the Super Users group and its Diagnostic Tools bootstrapping process the AD RMS client characteristics. Characteristics **business** and ToolsAfter completing this performs for each user. The module then **Describe the reports provided in AD RMS** module, students will be able to: discusses how IRM is provided in Microsoft Identify the main groups of tools available Office products, the XPS format, Window **Module 8: Managing Trust Module 8: Managing Trust** for troubleshooting AD RMS. Mobile 6.0, and read-only access in Windows line Enable tracing on the AD RMS server and Internet Explorer. The module ends with a client. The module ends with a client. discussion of how registry keys interact with AD **Explain how to access and use DebugView** discussion of how to access and use DebugView **RMS.** The monitor debugging output. The monitor debugging output.

- **Operating System Versions and AD RMS. CONSIDENT AD RMS. CONSIDENT AD RMS. CONSIDENT AD RMS. CONSIDENT AD RMS.**
- 
- 
- 
- **RM Add-on for Internet Explorer and** Rights-Managed HTML (RMH)
- **Office Viewers and AD RMS**
- **IRM Client Registry SettingsAfter completing** this module, students will be able to:
- Describe the AD RMS client software and its requirements.
- Deploy the Windows RMS client software in legacy clients.
- I Identify the AD RMS components that are installed on client machines.
- **Explain the AD RMS client bootstrapping** process.
- **Explain how IRM works in Microsoft Office** products.
- Describe how the XPS format uses IRM and how XPS can be used in conjunction with Microsoft Office applications.
- **Explain how the Rights Management Add-on**

of the AD RMS Management Console. It **AD RMS Disaster RecoveryAfter** AD RMS Requirements and the discusses exclusion policies that can be completing this module, students will be completing this module, students will be **AD RMS Prerequisites** defined by an administrator, provides an able to: Installing and Provisioning AD RMS overview of revocation, and discusses the Understand AD RMS General **AD RMS Server Installation Best Practices** Super Users group and how it can be used to Performance Guidelines  $\blacksquare$  Migrating RMS to AD RMSAfter completing recover content. The module also introduces  $\blacksquare$  Add a server to a cluster this module, students will be able to: the new AD RMS reporting capabilities. Manage clusters

- software requirements. The AD RMS Administration Console Strategies
- Install a database server. New AD RMS Administration Roles
	-
	-
	-
	-
	-
	-
	- $\blacksquare$  Describe the types of trust offered in AD additional resources for troubleshooting RMS. The contract of the set of the set of the set of the set of the set of the set of the set of the set of the set of the set of the set of the set of the set of the set of the set of the set of the set of the set of the
	-
	-
	-
	-

- 
- 
- 
- 
- 
- 
- 
- 

Migrate RMS to AD RMS. Explain the advantages of the troubleshoot them. We examine in detail each administrative console.  $\Box$  of the common AD RMS support issues and **Module 4: Information Rights Management** Describe the new administrative roles in the steps you can take to troubleshoot them.

- 
- 
- 
- 
- 
- 
- 
- 
- $\blacksquare$  Identify the types of reports that can be
- Clients **IDENTIFY CLIENT CONSUMING THE MANUSCRY CLIENT** CLIENTS ISSUES IN A LOCAL CLIENT COMMON ISSUES IN A D **Microsoft Office IRM RMS** and how to address them.
- XPS IRM IDENTIFY Some of the resources available for the resources available for Windows Mobile 6.0 IRM and the state of the state of the state of the state of the distribution of the state of the state of the state of the state of the state of the state of the state of the state of the state of the st

for Internet Explorer enables users to view restricted files.

Describe how to set registry keys that are related to AD RMS.

## Additional Information:

This course will be delivered with digital courseware. In order to have the best learning experience you are asked to bring your own second screen to view the courseware. A second screen includes: tablets and laptops.

## Further Information:

For More information, or to book your course, please call us on 0800/84.009

info@globalknowledge.be

[www.globalknowledge.be](http://www.globalknowledge.be)